## **Google Android Manual Tablet 4.0.4**>>>CLICK HERE<<<

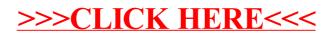